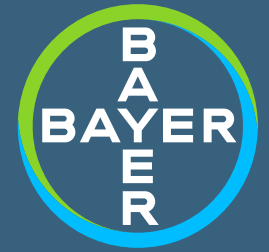

## ORIENTAÇÕES BÁSICAS

COMO INSERIR A PRESCRIÇÃO NO MONITOR

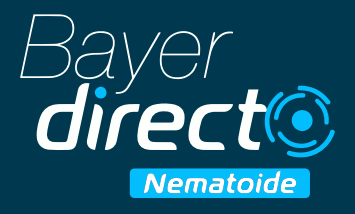

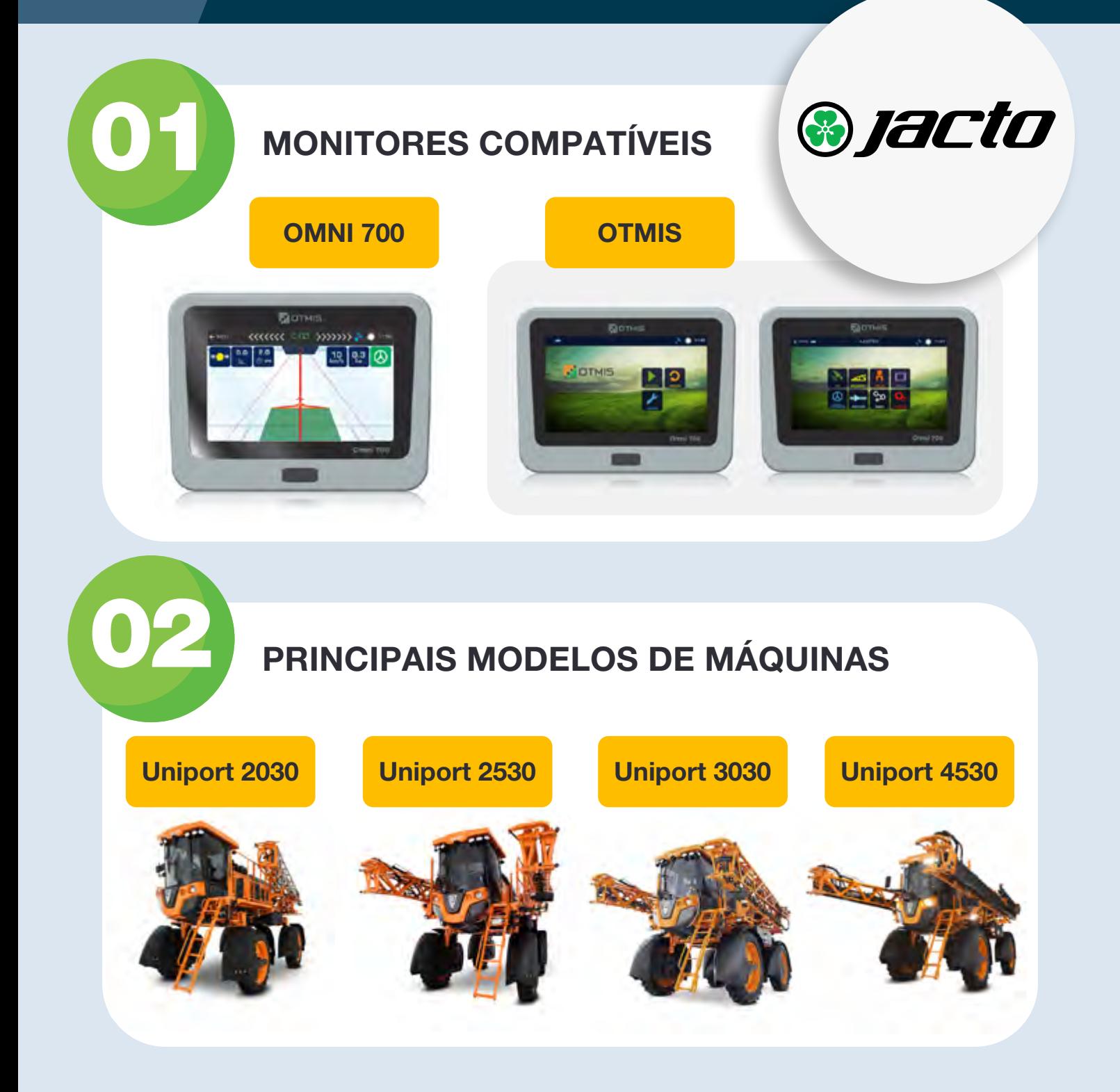

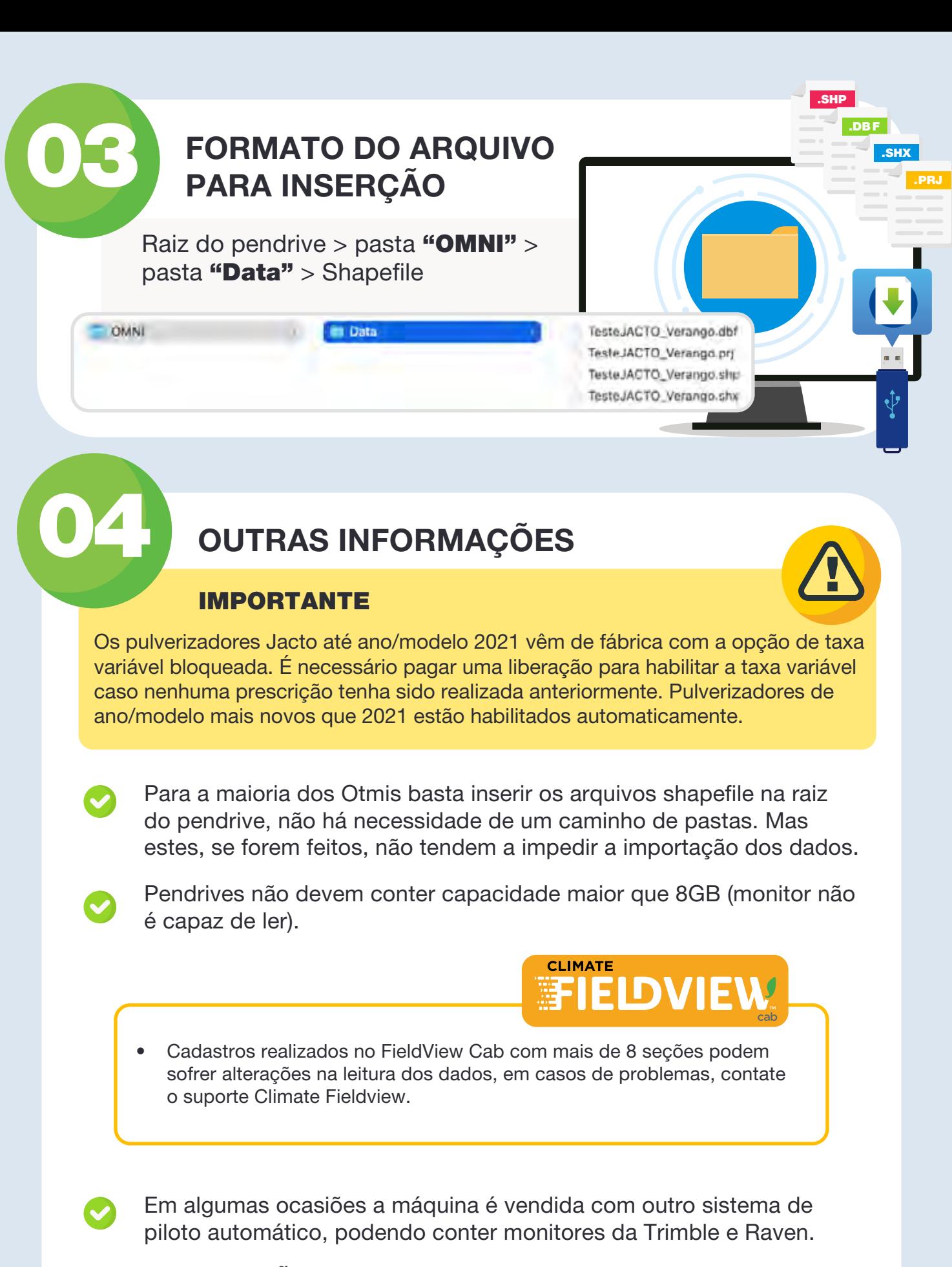

OBSERVAÇÃO: Nesses casos deve-se recorrer às marcas (Trimble ou Raven) caso seja preciso realizar algum tipo de liberação.

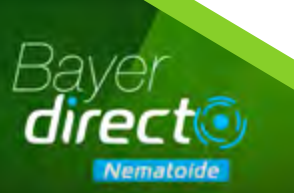